## **NAME: HIDAYATULLAH KHAN ID: 14311 DEPERTMENT: (BS S.E) SEMESTER: 5TH SUBJECT: DATA SCIENCE TEACHER: SIR AYUB**

Q1. What type of errors do occur in Python, write the a program with different

types of errors as well as write separate correction code?

Ans : syntax error

Type error

Name error

```
In [1]: message = 'One of Python's strengths is its diverse community
        print(message)
          File "<ipython-input-1-dd2523cf37dc>", line 1
            message = 'One of Python's strengths is its diverse community
        SyntaxError: invalid syntax
In [ ]: |In [2]: message = ("One of Python's strengths is its diverse community")
      print(message)
      One of Python's strengths is its diverse community
```
In  $[ ]: ]$ 

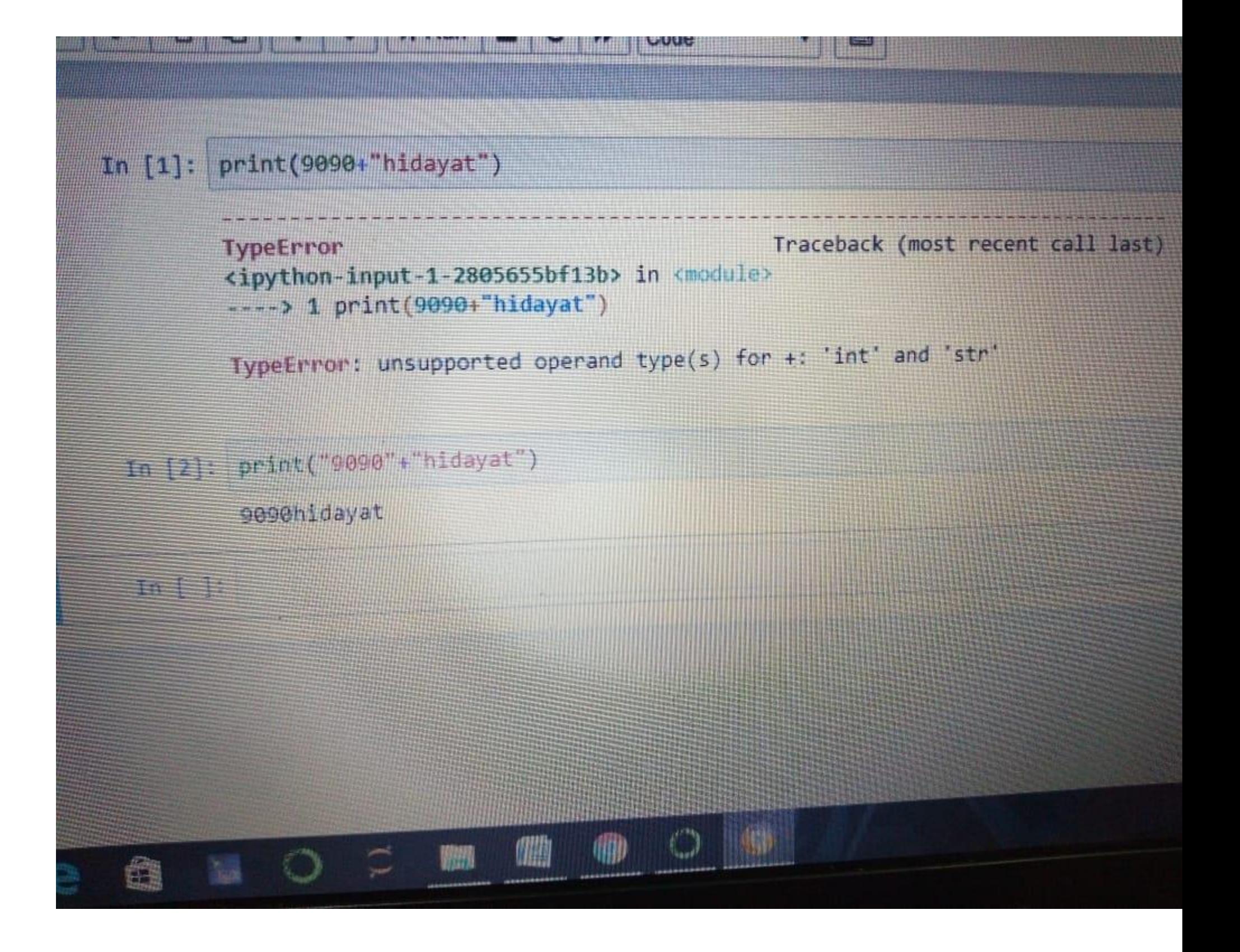

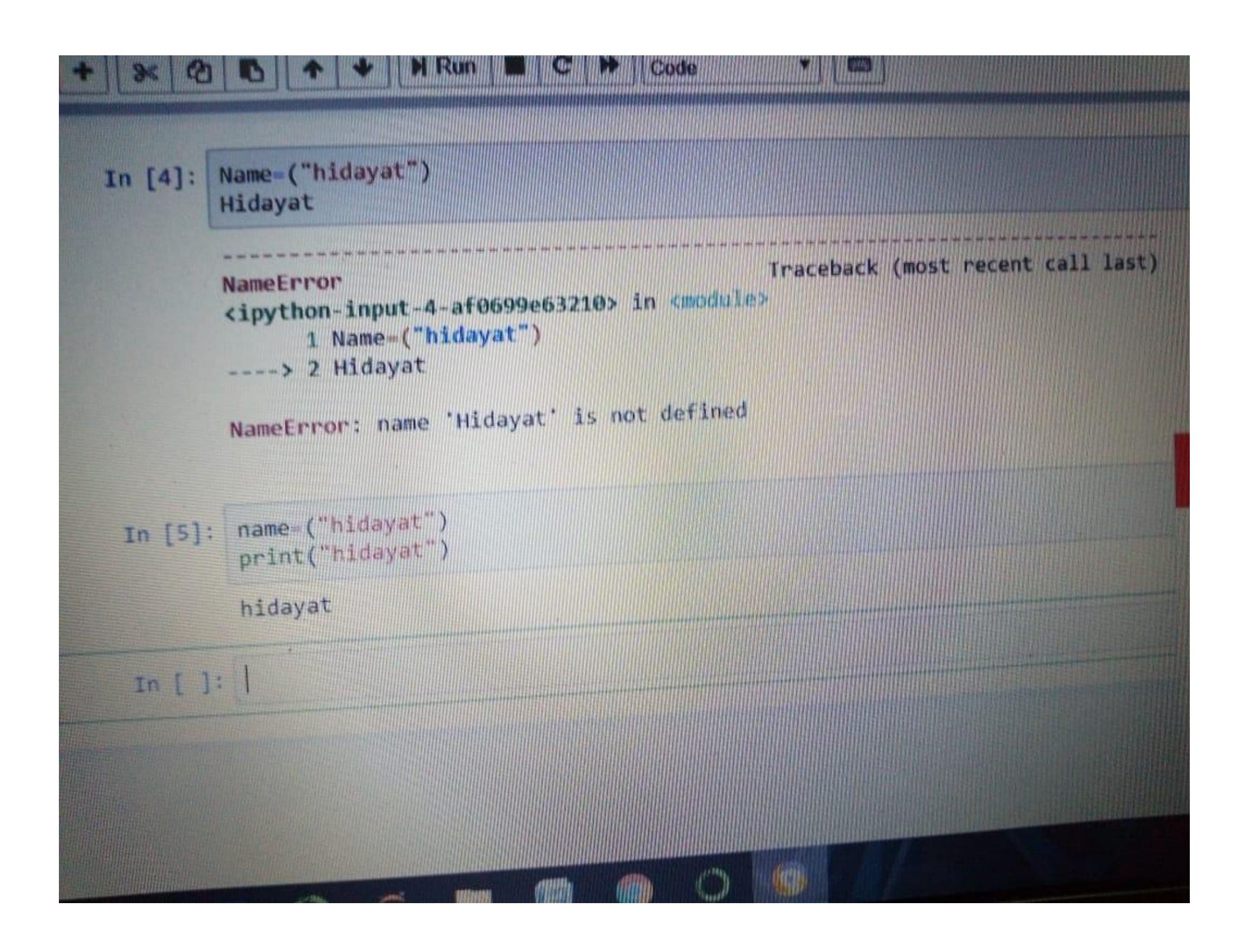

Q2: What are Boolean String test, write the code for each Boolean string test code?

Ans: . isalpha() , .isnum(), .istitle(), .isdigit(), .islower(),.isupper(), .startswith()

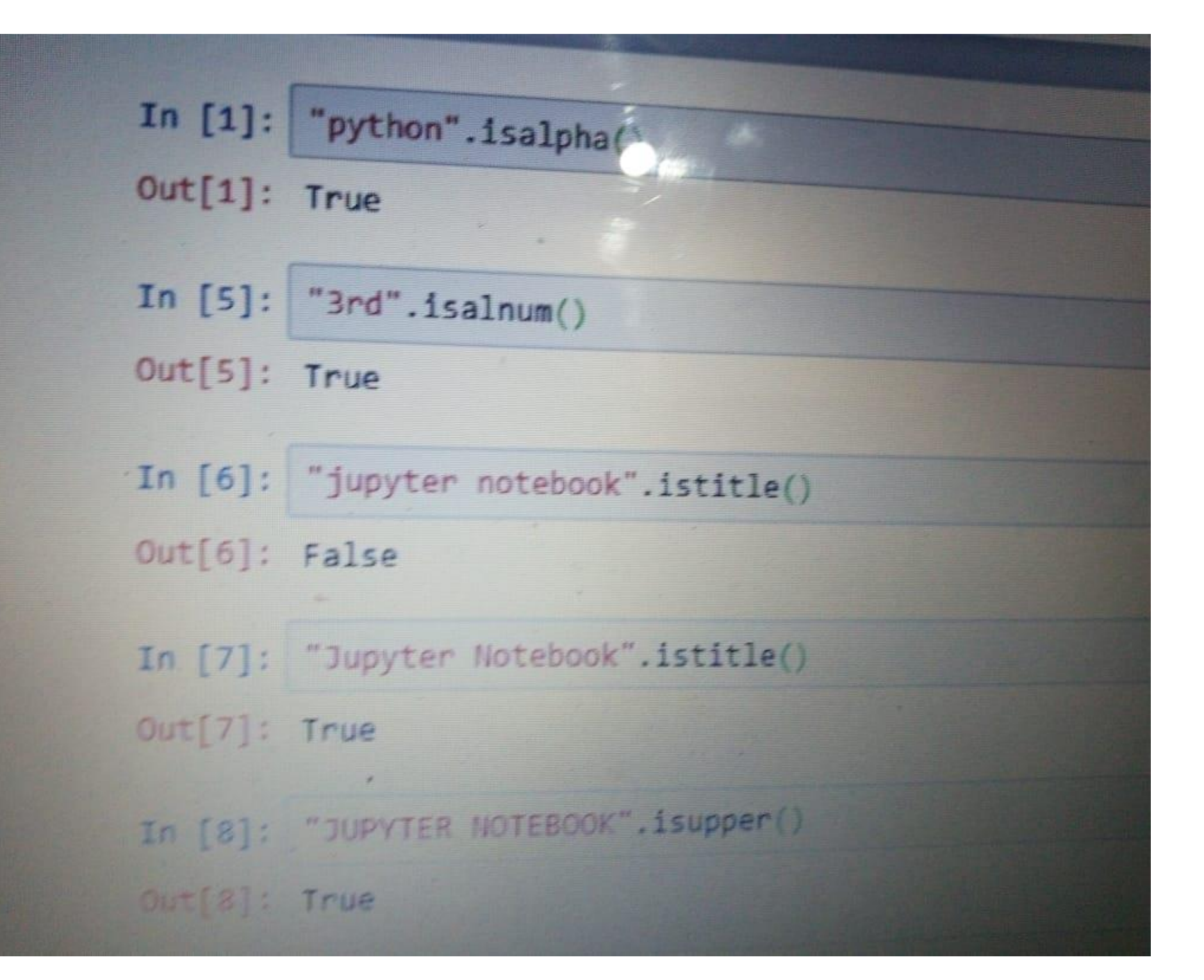

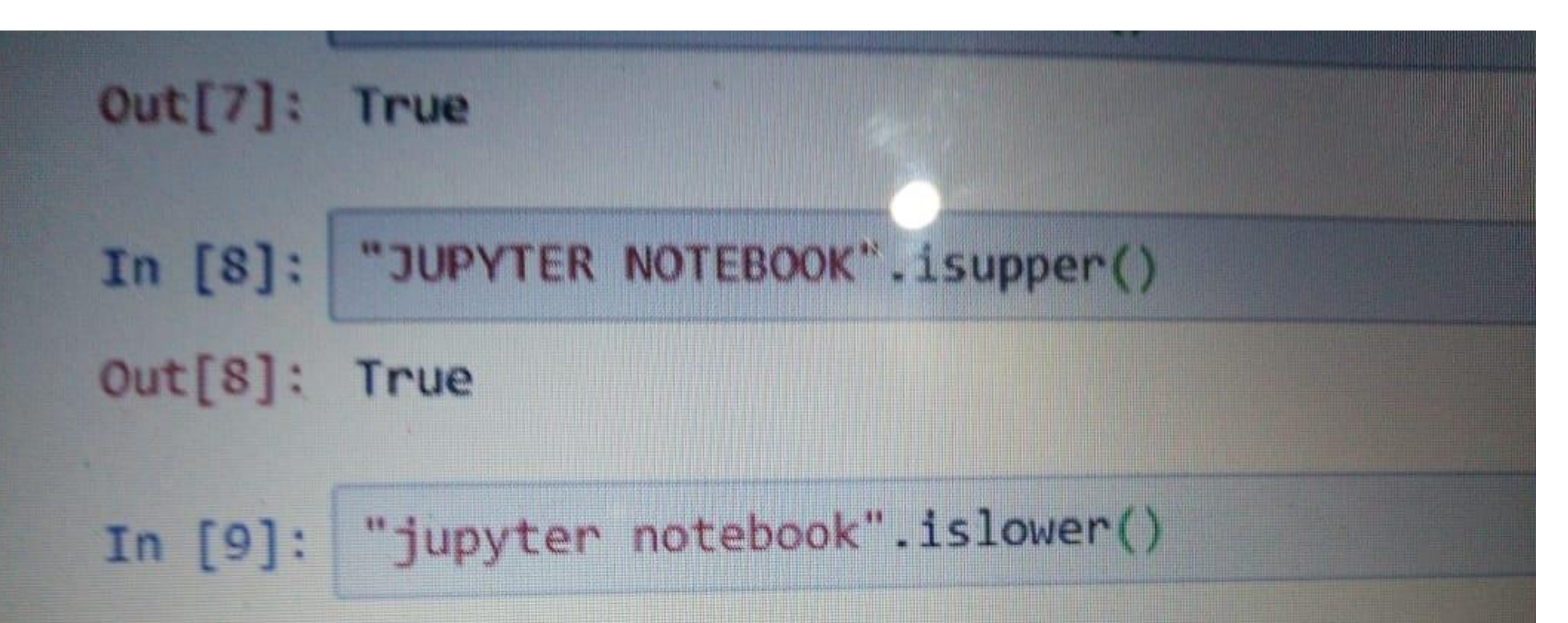

## Out[9]: True

## In [10]: "234".isdigit()

Out[10]: True

In  $[$   $]$ :

Q3: what is formatting strings input means in python,write a program in which formatting strings input is used?

Ans:String Formatting. Python uses C-style string formatting to create new, formatted strings. The "%" operator is used to format a set of variables enclosed in a "tuple" (a fixed size list), together with a format string, which contains normal text together with "argument specifiers", special symbols like "%s" and "%d

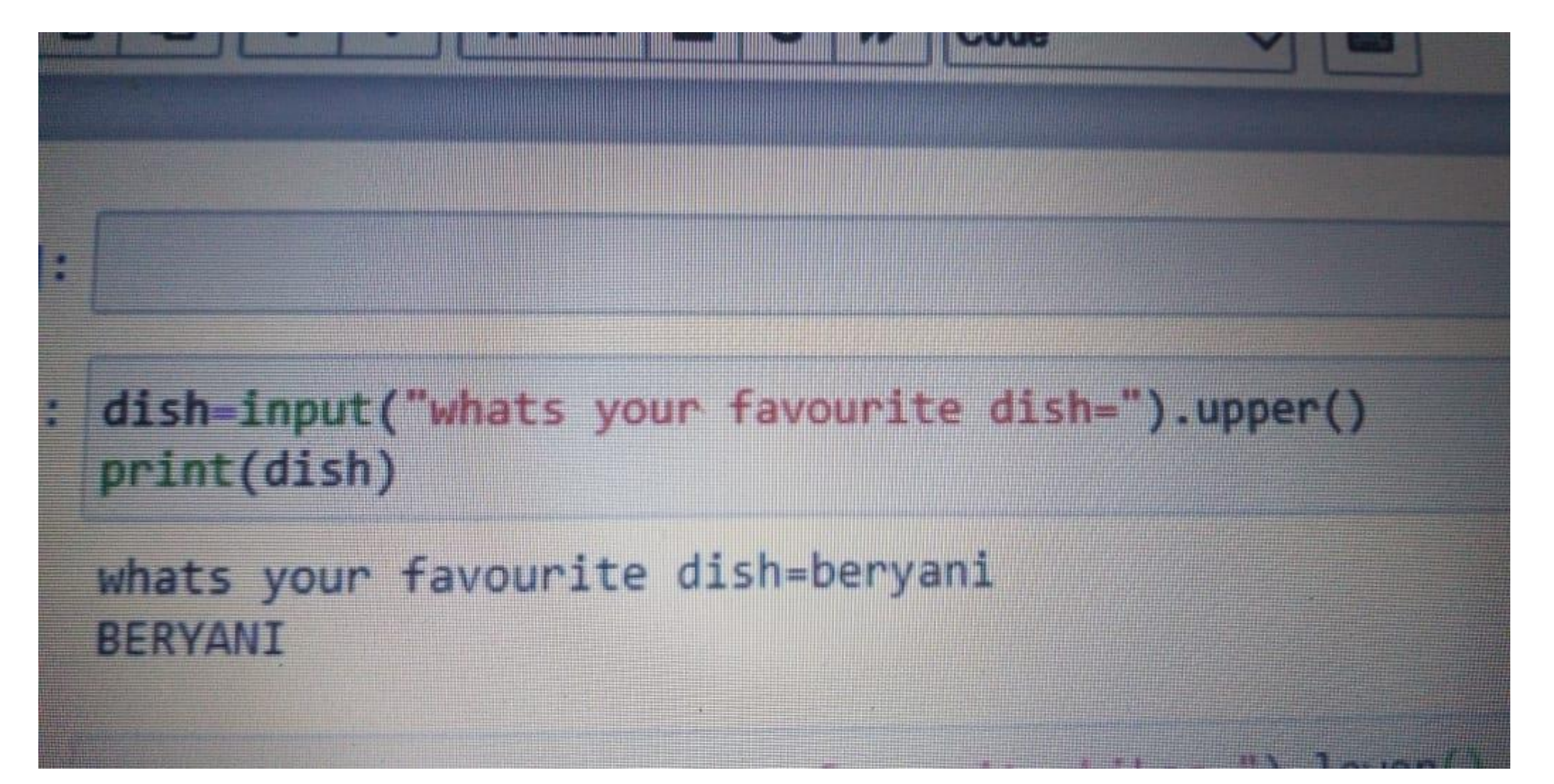